# **Foreman - Bug #21625**

# **Host search using OR on facts finds duplicate records and takes a long time**

11/10/2017 07:57 AM - Marek Hulán

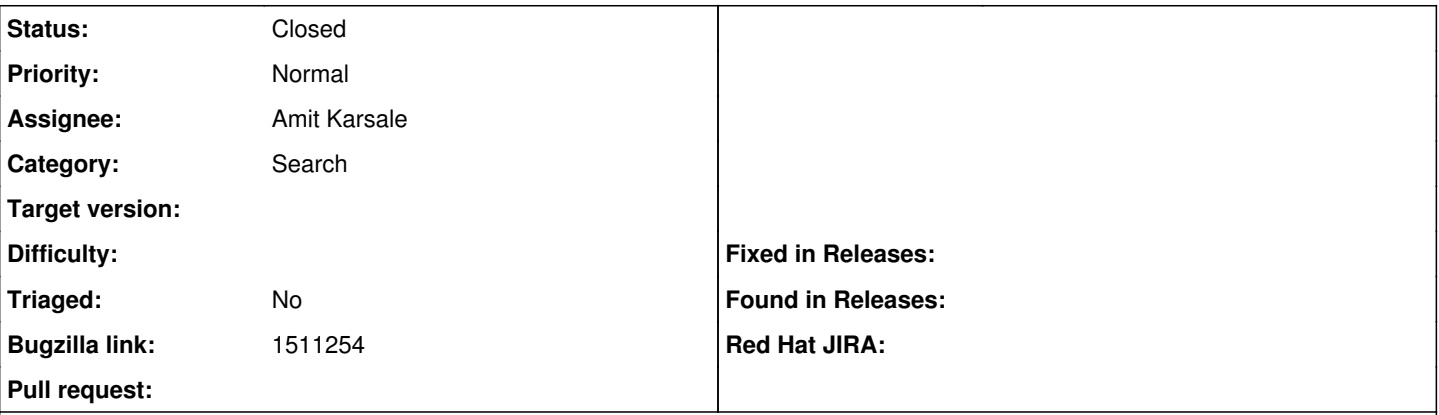

#### **Description**

Cloned from [https://bugzilla.redhat.com/show\\_bug.cgi?id=1511254](https://bugzilla.redhat.com/show_bug.cgi?id=1511254)

### **Description of problem:**

AND and OR operation is not working on satellite as expected, when trying to filtering host with single filter like "facts.bios vendor = SeaBIOS" it works fine, but when your try to filter using AND and OR operator its not working as expected, when filtering using AND it gives zero result "facts.bios vendor = SeaBIOS and facts.architecture = x86 64", when trying to filter using OR result is unstable as it gives around 1700 number of results even through there is only 10 machines registered with satellite.

### **How reproducible:**

- Under Satellite UI > Hosts  $\rightarrow$  All Hosts  $\rightarrow$  in search tab
- Try to filter host using any fact ex. "facts.bios vendor = SeaBIOS"
- Also try to filter using any other fact ex. "facts.architecture =  $x86$  64"
- Now combine search filter using AND and OR operator like below and check the result.
- Ex. "facts.bios\_vendor = SeaBIOS and facts.architecture = x86\_64"
- Ex. "facts.bios\_vendor = SeaBIOS or facts.architecture =  $x86.64"$

## **Actual results:**

- Observe there is no result when using AND operator
- Observe there is N number of results when using OR operator which is regardless of number of registered clients.

#### **Expected results:**

- Should be able to search hosts using AND and OR

#### **Additional info:**

Also tried to search using the query structure given on the link "https://github.com/wvanbergen/scoped\_search/wiki/Query-language" but still result is not as expected.

#### **History**

#### **#1 - 11/10/2017 07:59 AM - Marek Hulán**

The description is misleading. The error appears when we try to search using host facts and use or operator. E.g. this example

facts.bios\_version =  $1.9.3-1.fc25$  or facts.bios\_version =  $1.9.1-1.fc24$ 

causes huge load on my DB and the result is list of duplicate host entry.

#### **#2 - 11/10/2017 08:00 AM - Marek Hulán**

#### The generated SQL query looks like this

Host::Managed Load (103699.2ms) SELECT "hosts".\* FROM "hosts" INNER JOIN fact\_values fact\_values\_28 ON (host s.id = fact\_values\_28.host\_id) INNER JOIN fact\_names fact\_names\_28 ON (fact\_names\_28.id = fact\_values\_28.fact\_ name\_id) INNER JOIN fact\_values fact\_values\_29 ON (hosts.id = fact\_values\_29.host\_id) INNER JOIN fact\_names fa ct\_names\_29 ON (fact\_names\_29.id = fact\_values\_29.fact\_name\_id) WHERE "hosts"."type" IN ('Host::Managed') AND (((fact\_names\_28.name = 'bios\_version' AND fact\_values\_28.value = '1.9.3-1.fc25') OR (fact\_names\_29.name = 'bi os\_version' AND fact\_values\_29.value = '1.9.1-1.fc24'))) ORDER BY "hosts"."name" ASC LIMIT \$1 OFFSET \$2 [["LI MIT", 20], ["OFFSET", 0]]

## **#3 - 12/15/2017 07:29 AM - Amit Karsale**

*- Assignee set to Amit Karsale*

## **#4 - 09/05/2019 07:17 AM - Marek Hulán**

this is potentially resolved by [#25897](https://projects.theforeman.org/issues/25897)

## **#5 - 08/06/2021 08:36 AM - Leos Stejskal**

*- Status changed from New to Closed*

Hi, I'm closing the issue,

it's been a while since the last update,

I wasn't able to reproduce it on current develop branch & linked BZ is closed.